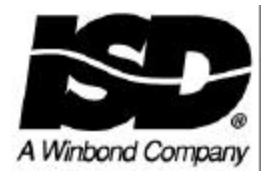

## *APPLICATIONS NOTE #9*

## **Message Management in the ISD5008 Device**

ISD Application Note Number 2, **Message Management in the ISD33000** demonstrated a method of recording, playing back and erasing messages in first generation 3-Volt ISD product.. Only 100 bytes of nonvolatile memory were necessary for a reasonable message management scheme. Since each row of memory represented only a maximum of 300 milliseconds, a message block of 8 rows still gave a resolution of 2.4 seconds. The 800 total rows could be addressed by 100 bytes of memory.

ISD devices have continued to grow in size however. Today's ISD5008 has 1200 rows of data and each row has a maximum of 400 milliseconds of storage. It requires an 11-bit address to access all the rows of memory in this device. If the same message management scheme and a comparable row resolution are used, we are pushed into using 2 bytes of memory per pointer. This technique would now require over 1 Kbytes of nonvolatile memory to accomplish this function.

Today's more sophisticated applications also require more features. For example, many messaging systems need multiple mailboxes, messages priorities, etc. Each of these added requirements increases the complexity of the message pointer bytes. This note will demonstrate another, more memory economical way of achieving these application goals. A comparison of these two approaches will give the software designer insight into different methods of message management.

The technique described below could be used with any of the ISD33000, ISD4000 or iSD5008 Single-Chip Record/Playback device families. This discussion, however, will focus on the ISD5008 device. The ISD5008 has 1,920,000 cells in its Flash cell analog memory array. As with all current ISD ChipCORDER devices, the resultant record and playback time depends on the speed of the internal sample rate clock. Each analog sample taken is stored away in a single analog memory cell. The ISD5008 has four software selectable samples rates. Thus the ISD5008 achieves 4 minutes of storage by sampling the array at 8 kHz; the device achieves 8 minutes by sampling at 4 KHz. See the ISD5008 data sheet for complete information on this device.

**Message Management planning:** The ISD5008 has 1200 addressable rows, each 200 to 400 milliseconds long, according to which sample rate is chosen. For the purposes of this example, we will assume the slowest sample rate is selected in the device. This proposed message management method would group a number of rows into a message block to minimize the size of the memory necessary for pointers. Once a message is recorded into a block or a series of blocks, it cannot be moved to other address locations in the chip. The blocks of memory used may not be contiguous because of previous record and erase operations. Pointers are used to keep track of the beginning address locations of each block of memory in a message. We will call this list of pointers the MAT or Message Address Table.

This type of message management is made possible by the ability of the ISD33000, ISD4000 and ISD5008 devices to seamlessly jump from the end of one row to the beginning of any other row in the device's memory during record or playback. This allows us to find unused memory during the record operation and efficiently reuse it, regardless of its location. The information in the MAT allows us to rebuild and playback the recorded message.

Our message management scheme will use two types of data bytes. The first byte in the MAT for any message will be a Tag Byte. The sign bit, i.e. bit 7 of the Tag Byte will always be a 1. Except for bit 7, this byte may be formatted as required by the needs of the messaging system. The bits in it can be used for any purpose. In our example, we will use the Tag Byte to indicate mailbox number, whether or not a message has been read, and the priority of message. Bits 0, 1 and 2 indicate a mail box number, leaving room for 8 different mailboxes. Bit 3 will indicate that the message is new and therefore unread. Bit 4 will be used to indicate a priority message. We will always keep the priority messages ahead of non-priority messages in playback order. Bits 5 and 6 are unused for now but may be used for something else in a "future project." Figure 1 charts the bit positions of a representative Tag Byte.

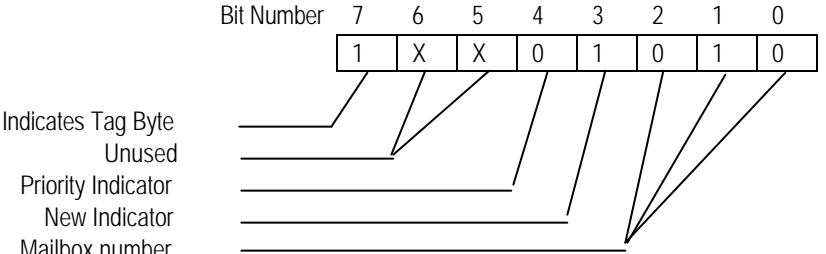

 Priority Indicator New Indicator Mailbox number

## **Figure 1. Example Tag Byte**

The Tag Byte above would indicate that our message is non-priority, has not yet been read, and is in mailbox number 2. Note that it is not necessary to keep track of a "number" for the message in this example. We will derive a number for a message by keeping them in order. For example, the first message in the MAT in Mailbox 3 will be message #1 of Mailbox #3. The second message in the MAT in Mailbox 3 will be message #2 of Mailbox #3. If we wish to change the number of a message in a mailbox, we simply reorder the mailbox entries in the MAT.

The second type of byte is the Address Pointer Byte. Bit 7 is always a zero in an Address Pointer Byte. The other seven bits contain the seven most significant bits of the beginning address

of the memory block to which this byte points.

We can determine the minimum possible block size by dividing the total number of addressable rows by the 128 possible combinations in 7 active bits of the Address Pointer Byte. The result of dividing 1200 by 128 is 9.375 rows. This is of course not an integer number so 10 rows per block is the theoretical minimum. In our example message management scheme we are going to assume a block size of 9 rows or 3.6 seconds. When we multiply 128 x 9 we get 1152. This is the number of rows we can address in the ISD5008. That leaves 48 rows or a total of 19.2 seconds we can use for prompts or other nonmessage storage. The only difficulty in this approach is the generation of the real address for the ISD5008. This requires a multiply by 9 function which may require some effort in a lowend micro. But three 16 bit shifts and one 16 bit add is not a difficult task for most processors. See Figure 2.

## **Example Binary Multiply by 9**

The process of multiplying a number by 9 requires a multiply by 8 of that number added to itself. A multiply by 8 is a 3-bit left shift of the original 11-bit address. We next add the original number to the result of the 3-bit left shift. We now have the original number multiplied by 9.

Example: 9 x 24 = 216 =(000 1101 1000 binary)

24 = 000 0001 1000 (Original Number)

 Shift left 3 = 000 1100 0000 (multiply x 8) Orig. Num. = 000 0001 1000 Add together = 000 1101 1000 (multiply x 9)

An example Address Pointer Byte is shown in Figure 3 below. The seven bit address 010 0010 (34 decimal) is contained in the Pointer Byte. The real address of the first byte of the message block to be addresses is 001 0011 0010 (306 decimal) after a multiply by 9.

֦

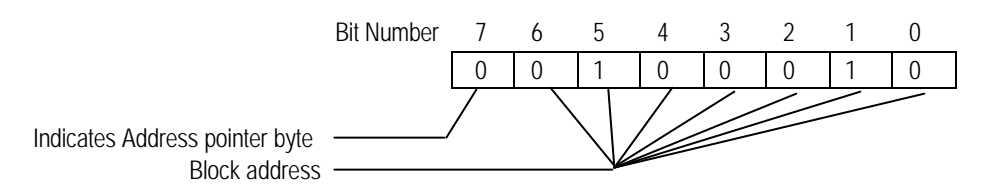

**Figure 3. Example of an Address Pointer Byte**

**Size of the MAT:** We can now define the size of the MAT. We need 128 bytes to address the message blocks in the analog array. It additionally takes one Tag Byte for each message. If we define the system such that we can have a maximum of 50 messages stored in our 5008, then it will take a maximum of 178 bytes (128 + 50) in the MAT. Our minimum message resolution is 3.6 seconds, which defines the smallest possible message, and the maximum amount of space that might be wasted in a multiple block message.

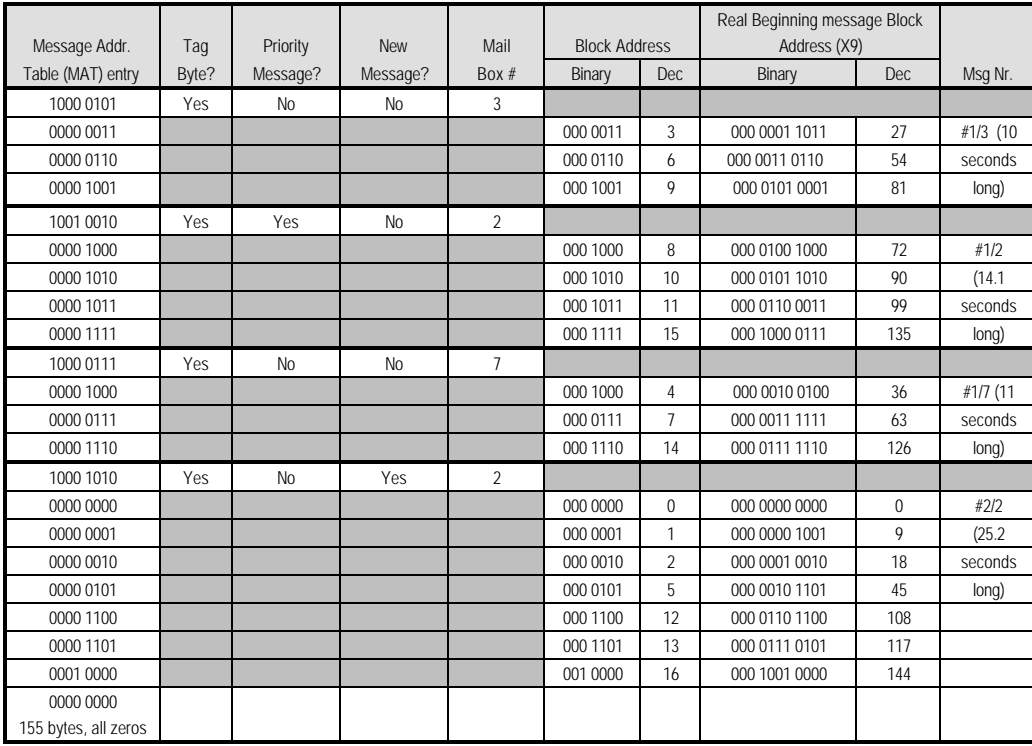

An example MAT is shown in Table 1. It indicates that 4 messages are currently stored in the chip. They are of different lengths and fragmented over the first 17 message blocks of the memory array. Three of the 4 messages have been read; only Message #2 of Mailbox #2 is unread. There are 21 bytes currently used in the MAP leaving 155 bytes for future storage. Note that the MAP always fills from the top down. Unused memory will always be at the bottom of the MAT table.

**Other possibilities:** It is certainly possible to set up the message management system with larger or smaller blocks and for a larger or smaller number of messages. There may be more Message Address Pointer memory available enabling a smaller message block and more efficient message storage. Conversely, there may be less memory available requiring a larger block size. The determination of the exact system used is left up to the system designer.

**Playback Example:** We chose to playback any unread message in Mailbox #2. The software will search the Tag Bytes, only looking for those from Mailbox #2 with a set bit 3 (New Message bit). In this case, it will find the 4<sup>th</sup> message in the MAT, which is also the second message in Mailbox #2. Next, the software will clear bit 3 of the current Tag Byte to indicate the message has been read, and set up to playback the message. The first message block is at address zero, and message playback will begin with the execution of a single 3 byte command.

 As soon as playback is started, the microcontroller software should start polling the RAC pin of the ISD5008. The RAC pin will go LOW 50 milliseconds before the end of each playback row and go back HIGH exactly at the end of each memory row<sup>1</sup>. Since we know how long the RAC pin is LOW, a poll repetition rate of approximately 25 milliseconds is a good choice. We now count 8 RAC pin cycles. At the end of the 8<sup>th</sup> cycle, after the RAC pin has gone back HIGH, we can look in the MAT for the address of the next block in this message. In this example, the second block of the message is also the second block of memory in the chip. We

l

<sup>&</sup>lt;sup>1</sup> See the ISD5008 series data sheet for exact timings.

could detect this in the software and just allow the playback to continue on into the next block without further action. Our example, however, will use the more general case and will always load the next address regardless of where it is located.

After the completion of the 8<sup>th</sup> RAC cycle, we are playing back the 9<sup>th</sup> (and last) row of this block. To avoid confusion, please note that in this specific example, the 9 row has the row address of 8, since we started playback with address zero. Our MAT tells us that the address of the next block for playback is "1". After our 9X multiply, we know the real starting address of this block is 9 decimal. We can now load a new play at an address command into the device to cause it to playback next at row 9. When the end of the current row (row 8) is reached, the ISD5008 "jumps" to address 9 and continues playback.

An interesting jump occurs at the end of block 2 when the chip jumps to the beginning of block 5, or address 45 decimal.

The last block in this message is Block 16 (which is also the last block in the current MAT). After the jump to address 144 decimal, playback will proceed through this block until a set EOM bit is encountered. At that point, playback will end and an EOM Interrupt will occur.

The only change to the MAT after this playback operation is that the second message in Mailbox 2 will now be marked as "read." That is, the Tag Byte will now be 1000 0010 (82 hex). Table 2 shows the new Tab Byte entry for this message.

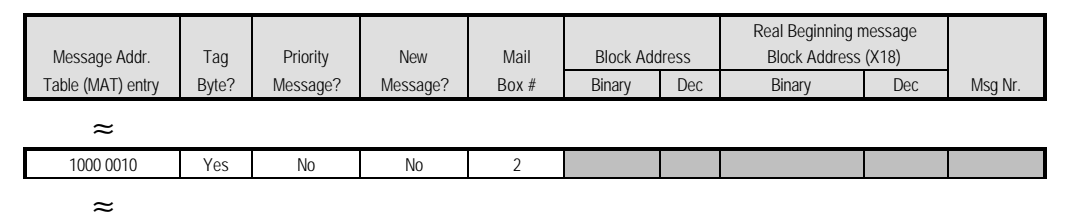

**Table 2. New Tab Byte Entry**

 **Erase Example:** We will now show how a message is erased and its memory space reclaimed. To demonstrate this, we will erase the message in Mailbox #7 (See Table 1). The erase routine must first determine how many bytes are in this message's MAT table entry. The MAT entry for this message contains 4 bytes, i.e. one Tag Byte and 3 Address Pointer Bytes. After this determination, the erase routine simply shifts all the following bytes up the determined number of places, in this case 4 bytes. This "erases" the message by removing the MAT entry for this message. After the message is erased, the MAT will look as indicated in

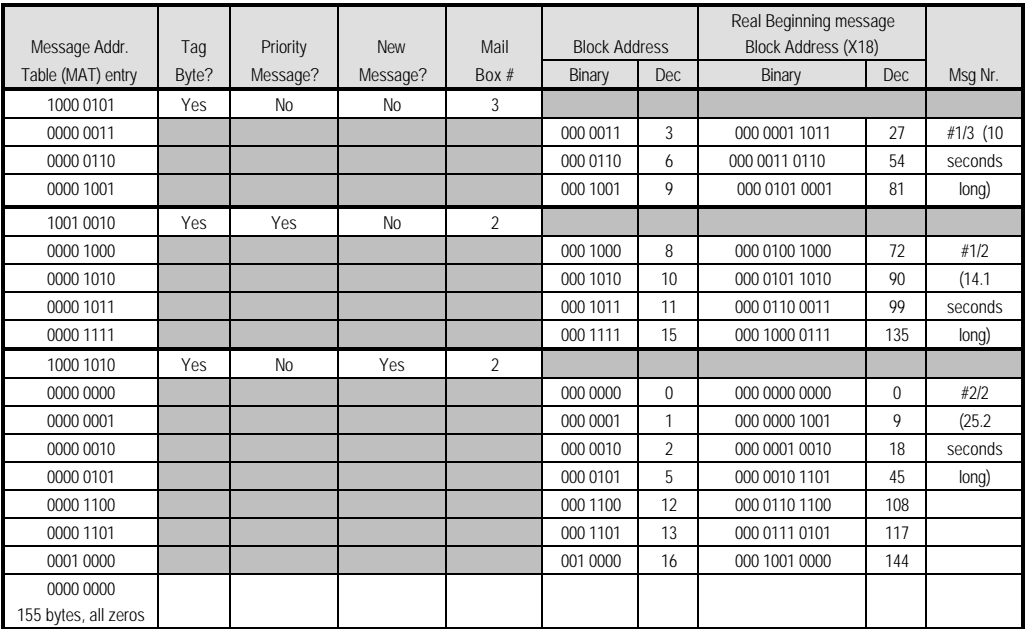

Table 3<sup>2</sup> . Blocks 4, 7 and 14 are no longer used and may be used in a future message.

**Record Example:** We will now show how a new message is recorded. The MAT will initially be configured as shown in Table 3. A new non-priority message in Mailbox 2 will be recorded. The TAG Byte would therefore be 1000 1010 (8A hex). It will be loaded into the MAT immediately after the last currently valid Address Pointer Byte. Note that this Tag Byte is identical to the Tag Byte in the second message already in Mailbox #2. This message is also is non-priority and unread.

Our software must next determine the location of the first free block of memory residing in the ISD5008. There are numerous clever methods of accomplishing this type of search. The simplest is to start searching the Address Pointer Bytes for an unused block 0, then an unused block 1, then 2, etc. From Table 2, we can see that blocks 0 through 3 are already in use. The first free block is block 4. The first Address Pointer Byte in this message will then be 0000 0100. The address of the beginning of block 4 is (9x4) decimal 36. This is a real beginning message block address of 00 0010 0100 (hex 024). A SET RECORD command at that address begins recording of the message.

Once again we begin counting RAC cycles. At the end of the 8<sup>th</sup> RAC cycle, and after the RAC pin goes back HIGH signaling that we are now recording on the last row of block 4. We can now calculate the next block address jump. Our search reveals that the next available block address is address 7. We again go through the address calculation and determine that this block has a decimal address of 63 and real beginning message block address of 00 0011 1111 (hex 03F). A SET RECORD command at that address is immediately issued (and must be issued before the end of the current row). The chip will continue to record on the current row until it is complete. When the RAC cycle completes and RAC goes HIGH, recording will continue in the new block 7.

This sequence continues as long as the user wishes to record with blocks 14, 17, 18, 19 etc. being used. When the record process is stopped, an EOM bit is recorded into the chip's digital EOM memory. For the purposes of this example, we are assuming that recording stopped somewhere in block 19. That means the recorded message is between 18 and 21.6 seconds in length. The new MAT is shown in Table 4.

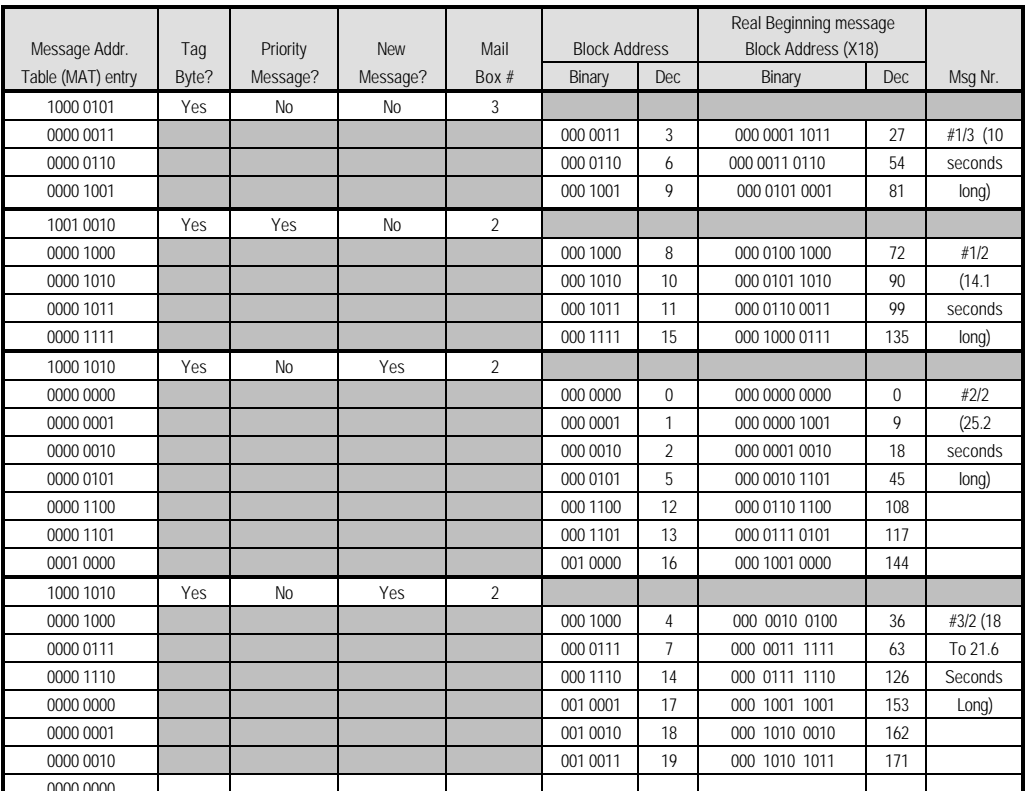

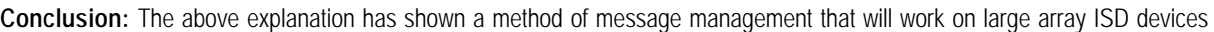

l

<sup>&</sup>lt;sup>2</sup> The second message in Mailbox 2 is being shown as "new" for the purposes of the following Record Example.

such as the ISD5008. This technique allows a user maximum flexibility in handling recording, playback and erasure of messages while requiring a minimum of processing bandwidth from the host microcontroller. Other methods of message management are possible. Our customers are invited to try their hand at other clever ways of using this device.